<sup>Документ подисан и растей в ректронной подпись.<br>Информации ФЕДЕРАЦИИ</sup> фи0: Худин Алексарду Нукалавиме государственное образоват<mark>ельное учреждение высшего образования</mark> "Курский государственный университет" Кафедра дизайна 08303ad8de1c60b987361de7085acb509ac3da143f415362ffaf0ee37e73fa19Информация о владельце: Должность: Ректор Дата подписания: 11.02.2021 12:54:09 Уникальный программный ключ:

УТВЕРЖДЕНО

протокол заседания Ученого совета от 27.05.2019 г., №10

# Рабочая программа дисциплины

# Интерактивные технологии в дизайне

Направление подготовки: 54.04.01 ДИЗАЙН

Профиль подготовки: Теория и методика дизайна

Квалификация: магистр

Форма обучения: очно-заочная

Общая трудоемкость 3 ЗЕТ

экзамен(ы) 3 Виды контроля в семестрах:

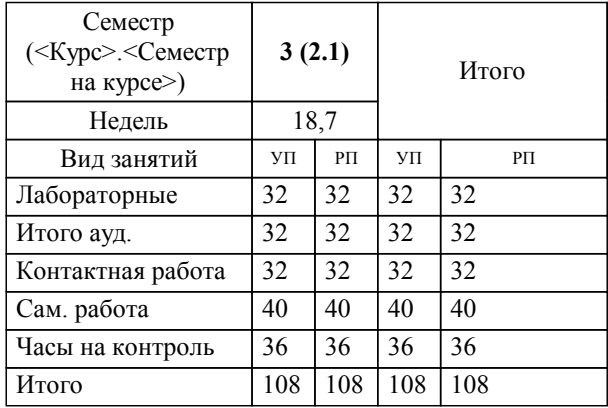

# **Распределение часов дисциплины по семестрам**

Рабочая программа дисциплины Интерактивные технологии в дизайне / сост. ; Курск. гос. ун-т. - Курск, 2019. - с.

Рабочая программа составлена в соответствии со стандартом, утвержденным приказом Минобрнауки России от 21.03.2016 г. № 255 "Об утверждении ФГОС ВО по направлению подготовки 54.04.01 ДИЗАЙН (уровень магистратуры)"

Рабочая программа дисциплины "Интерактивные технологии в дизайне" предназначена для методического обеспечения дисциплины основной профессиональной образовательной программы по направлению подготовки 54.04.01 ДИЗАЙН профиль

Составитель(и):

© Курский государственный университет, 2019

## **1. ЦЕЛИ ОСВОЕНИЯ ДИСЦИПЛИНЫ**

1.1 Приобретение общих теоретических знаний в области современных интерактивных технологий, их роли в становлении и развитии общества в целом и современной дизайнерской деятельности в частности; формирование представления об информационном обществе; формирование навыков использования конкретных интерактивных технологий и ресурсов в различных видах профессиональной деятельности. Развитие интеллектуального и общекультурного уровня, необходимого для удовлетворения потребностей дизайнера при выполнении проектов и организации средового пространства.

### **2. МЕСТО ДИСЦИПЛИНЫ В СТРУКТУРЕ ООП**

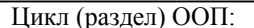

Б1.В.ДВ.02

## **3. КОМПЕТЕНЦИИ ОБУЧАЮЩЕГОСЯ, ФОРМИРУЕМЫЕ В РЕЗУЛЬТАТЕ ОСВОЕНИЯ ДИСЦИПЛИНЫ (МОДУЛЯ)**

**ОПК-1: способностью совершенствовать и развивать свой интеллектуальный и общекультурный уровень**

## **Знать:**

– основополагающие понятия, используемые в области современных проблем науки, техники и технологии, гуманитарных, социальных и экономических наук;

– источники и технологии получения необходимой информации для повышения своего интеллектуального и общекультурного уровня;

– общую, деловую, профессиональную лексику, а также основные грамматические структуры русского языка и иностранного языка в объеме, необходимом для деловой и профессиональной коммуникации.

#### **Уметь:**

– систематизировать и анализировать информацию в области современных проблем науки, техники и технологии, гуманитарных, социальных и экономических наук;

– отбирать в массиве информации данные в области предметных наук;

– пользоваться основной справочной литературой, толковыми и нормативными словарями русского и иностранного языка, основными сайтами поддержки грамотности в сети «Интернет»;

– умение использовать иностранный язык в деловом общении посредством выражения мыслей при беседе, понимания речи собеседника, а также применять методы и средства познания для интеллектуального развития, повышения профессиональной компетентности.

#### **Владеть:**

– навыками поиска и восприятия информации в области современных проблем науки, техники и технологии,

гуманитарных, социальных и экономических наук для повышения своего интеллектуального и общекультурного уровня; – навыками создания на русском и иностранном языке грамотных и логически непротиворечивых письменных и устных текстов учебной и научной тематики.

**ОПК-6: способностью самостоятельно приобретать с помощью информационных технологий и использовать в практической деятельности новые знания и умения, в том числе, непосредственно не связанных со сферой деятельности**

#### **Знать:**

современные информационные технологии для приобретения профессиональных и дополнительных знаний и умений, способы и методы самостоятельного получения, овладения и использования знаний и умений с помощью информационных технологий для расширения профессиональной компетентности и оптимизации процесса дизайнпроектирования.

#### **Уметь:**

самостоятельно приобретать с помощью информационных технологий новые знания и умения и использовать их в практической профессиональной деятельности.

**Владеть:**

навыками получения новых знаний и умений с помощью информационных технологий, опытом внедрения полученных новых знаний и умений в практическую деятельность и широким кругозором для стимулирования творческого мышления при создании дизайн-проекта

#### **ОПК-7: готовностью к эксплуатации современного оборудования и приборов (в соответствии с направленностью (профилем) программы)**

#### **Знать:**

– современные тенденции развития электроники и информационных технологий; – базовые аппаратные и программные средства информационных систем и технологий.

#### **Уметь:**

– самостоятельно работать на компьютере, используя современное про-граммное обеспечение;

- осуществлять поиск и анализ творческих дизайн-проектов;
- применять передовые технологии при разработке дизайнерской задачи.

#### **Владеть:**

– методами разработки дизайнерской задачи с ориентацией на реализацию творческого замысла с использованием передовых техник и технологий и внедрением в практику;

– навыками использования современного оборудования в процессе проведения научного исследования в области дизайна; – навыками эксплуатации и сопровождения базовых аппаратных и про-граммных средств информационных систем и технологий.

**ПК-5: готовностью синтезировать набор возможных решений задач или подходов к выполнению проекта, способностью обосновывать свои предложения, составлять подробную спецификацию требований к проекту и реализовывать проектную идею, основанную на концептуальном, творческом подходе, на практике**

## **Знать:**

методы проведения предпроектных исследований в сфере дизайна, технологий, культуры и искусства, способы реализации проектной идеи, основанной на концептуальном, творческом подходе, приемы обоснования предложений и составления подробной спецификации требований к проекту.

#### **Уметь:**

синтезировать варианты решений творческой задачи, обосновывать свои предложения, составлять подробную спецификацию требований к проекту и необходимую проектную документацию, реализовывать проектную идею, основанную на концептуальном, творческом подходе, на практике.

#### **Владеть:**

методами решения задач по выполнению проектов, навыками проведения предпроектных исследований в сфере дизайна, технологий, культуры и искусства, приемами обоснования предложений и способами составления подробной спецификации требований к проекту и реализации проектной идеи.

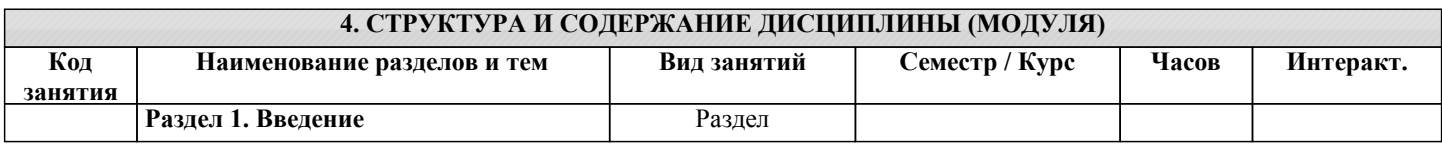

1.1 Понятие мультимедиа. Комплексный

Проектирование последовательности

сцен (сценария). Загрузка видеофрагментов.

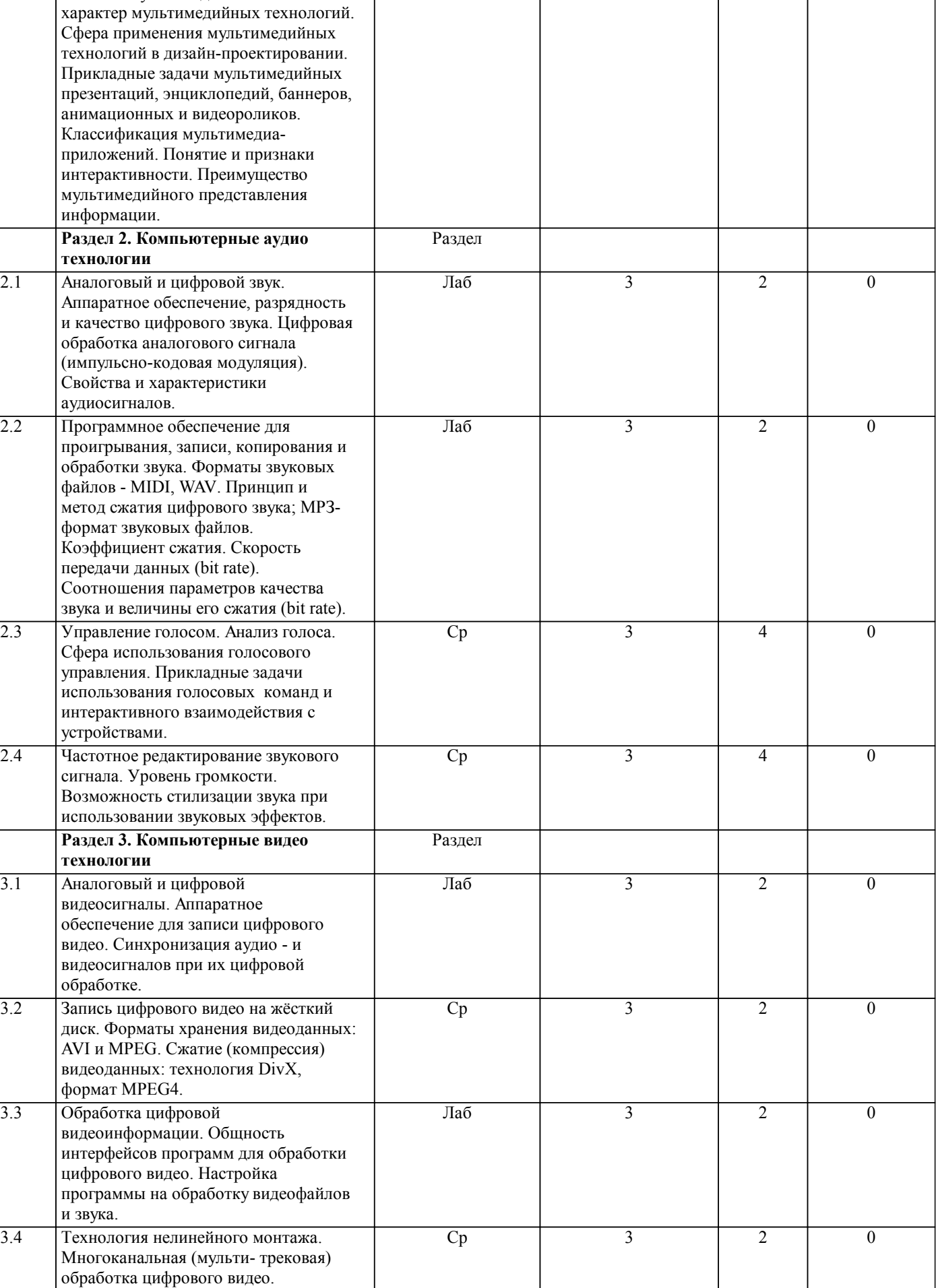

Лаб

3

2

0

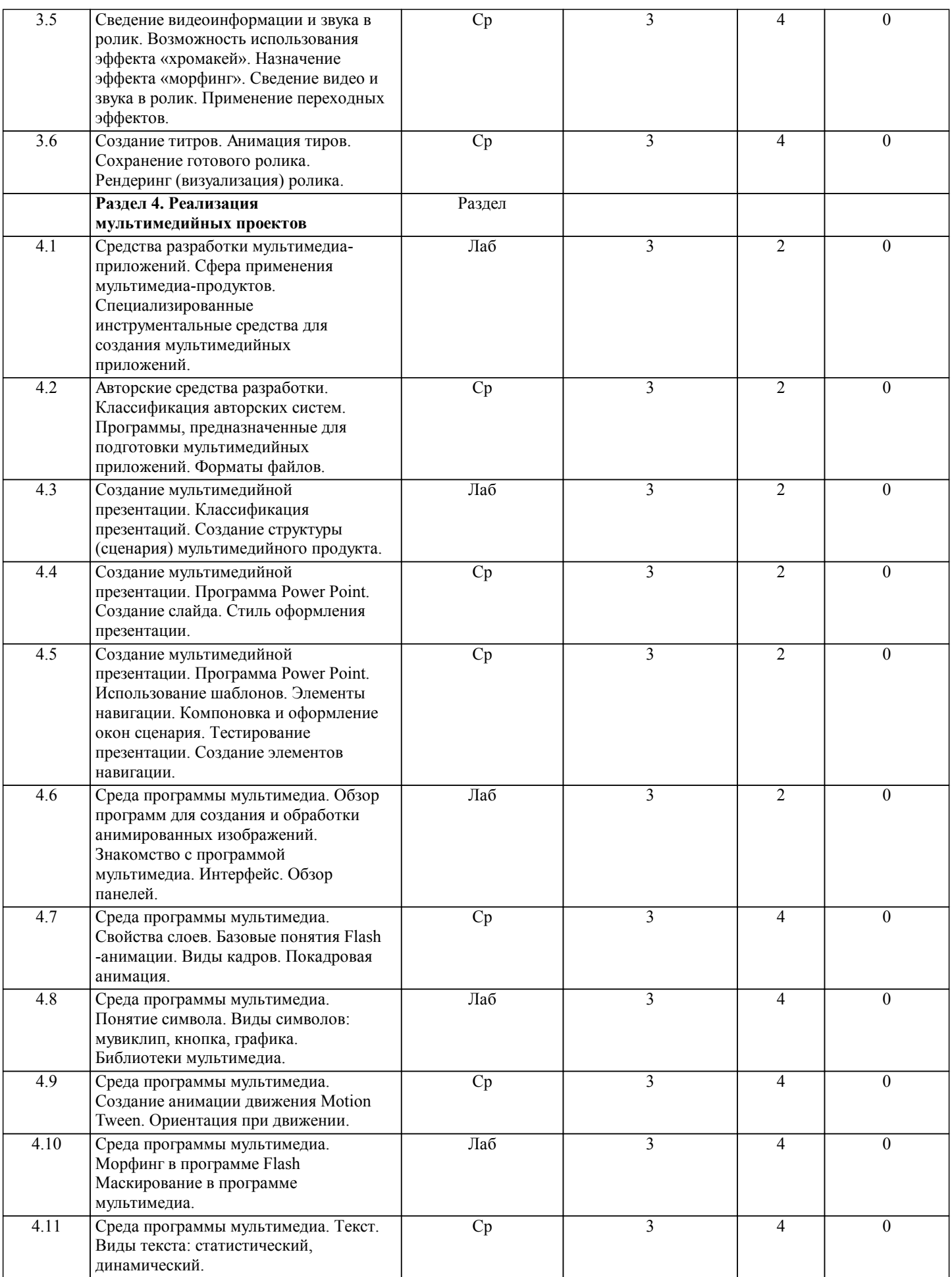

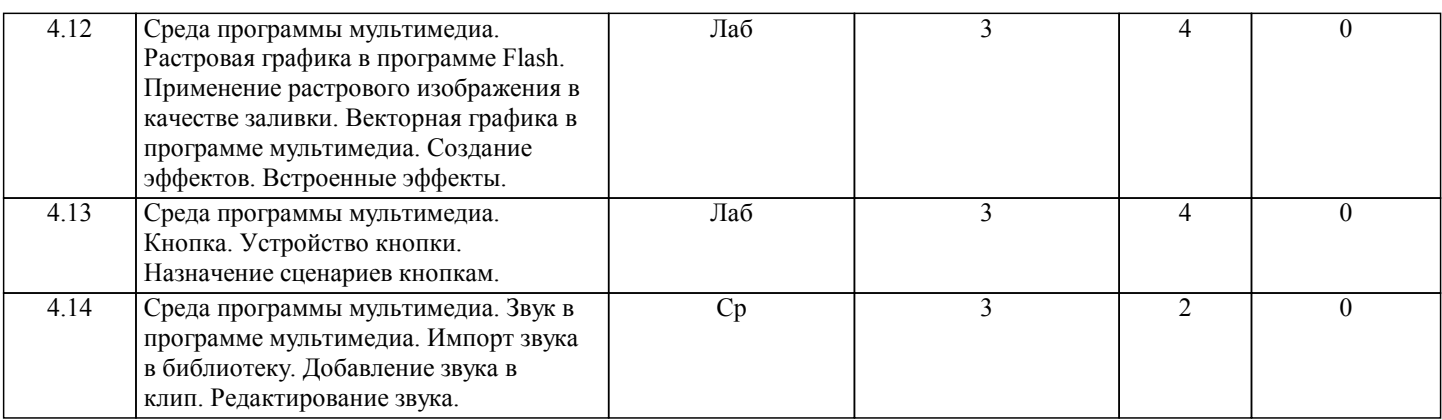

## **5. ФОНД ОЦЕНОЧНЫХ СРЕДСТВ**

## **5.1. Контрольные вопросы и задания для текущей аттестации**

Оценочные материалы к рпд "Интерактивные технологии в дизайне" рассмотрены и одобрены на заседании кафедры графического дизайна от 21.03.2017(протокол №8)и находятся в разделе Приложения

# **5.2. Фонд оценочных средств для промежуточной аттестации**

Оценочные материалы к рпд "Интерактивные технологии в дизайне" рассмотрены и одобрены на заседании кафедры графического дизайна от 21.03.2017(протокол №8)и находятся в разделе Приложения

# **6. УЧЕБНО-МЕТОДИЧЕСКОЕ И ИНФОРМАЦИОННОЕ ОБЕСПЕЧЕНИЕ ДИСЦИПЛИНЫ (МОДУЛЯ) 6.1. Рекомендуемая литература**

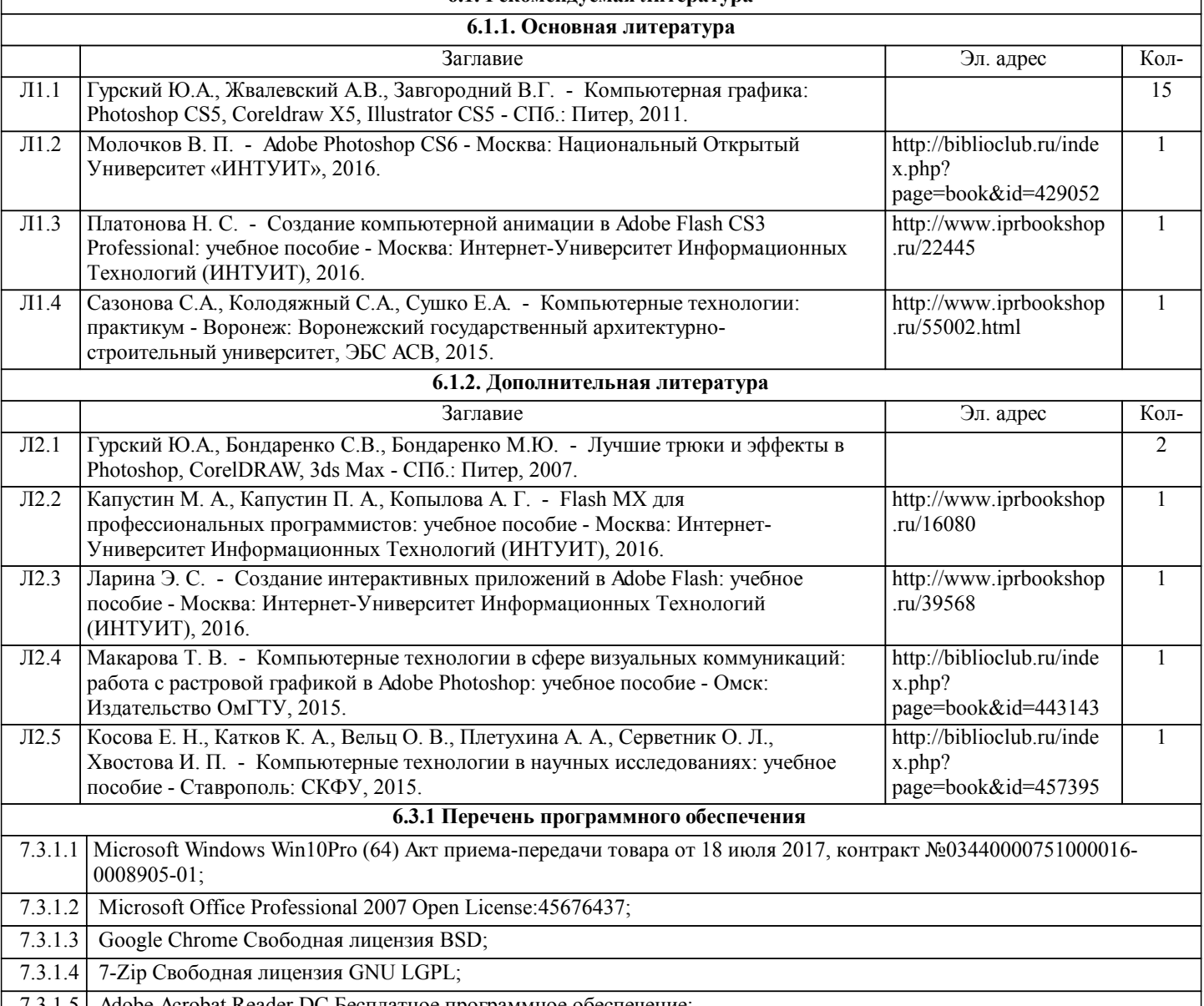

7.3.1.5 Adobe Acrobat Reader DC Бесплатное программное обеспечение;

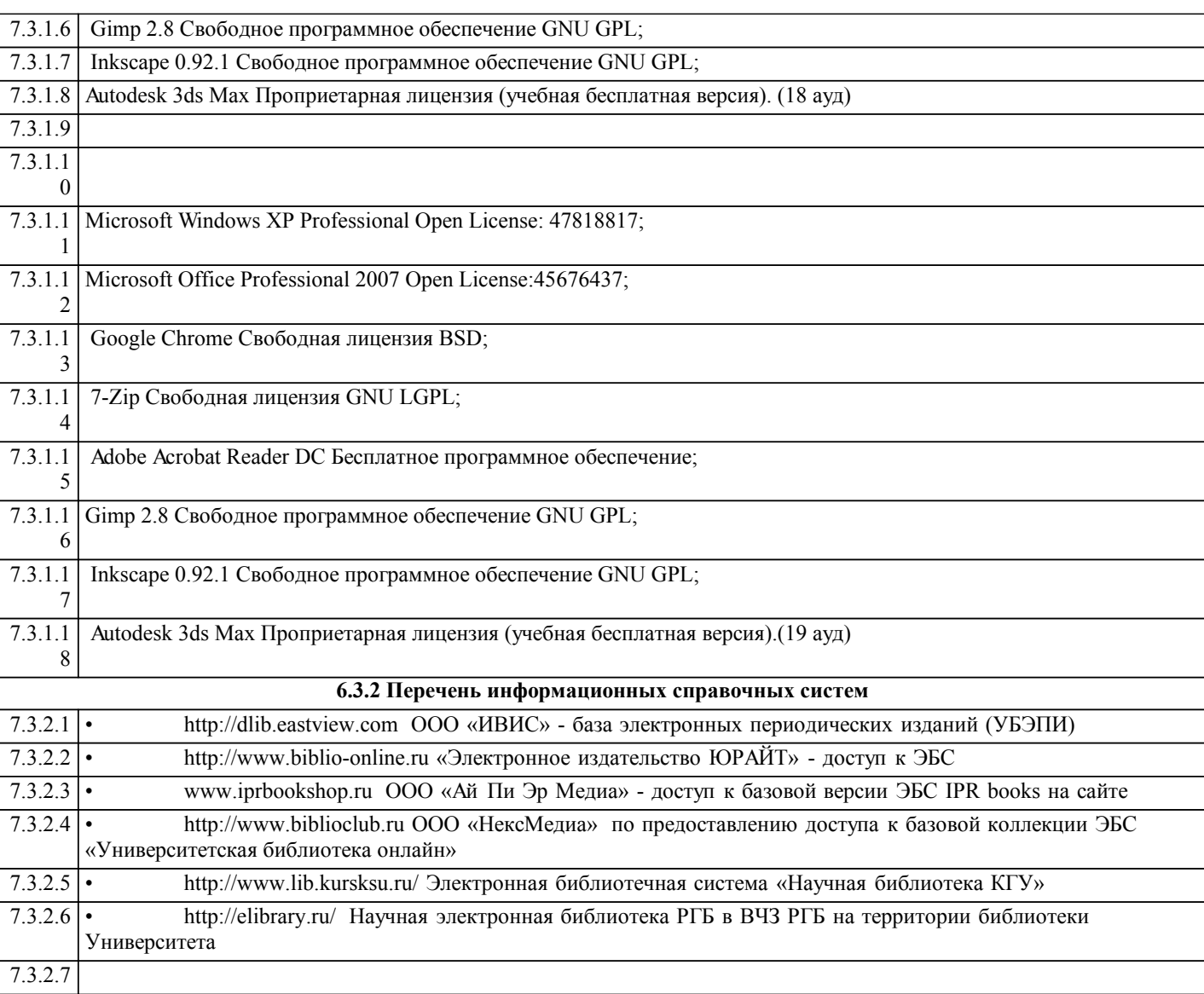

# **7. МАТЕРИАЛЬНО-ТЕХНИЧЕСКОЕ ОБЕСПЕЧЕНИЕ ДИСЦИПЛИНЫ (МОДУЛЯ)**

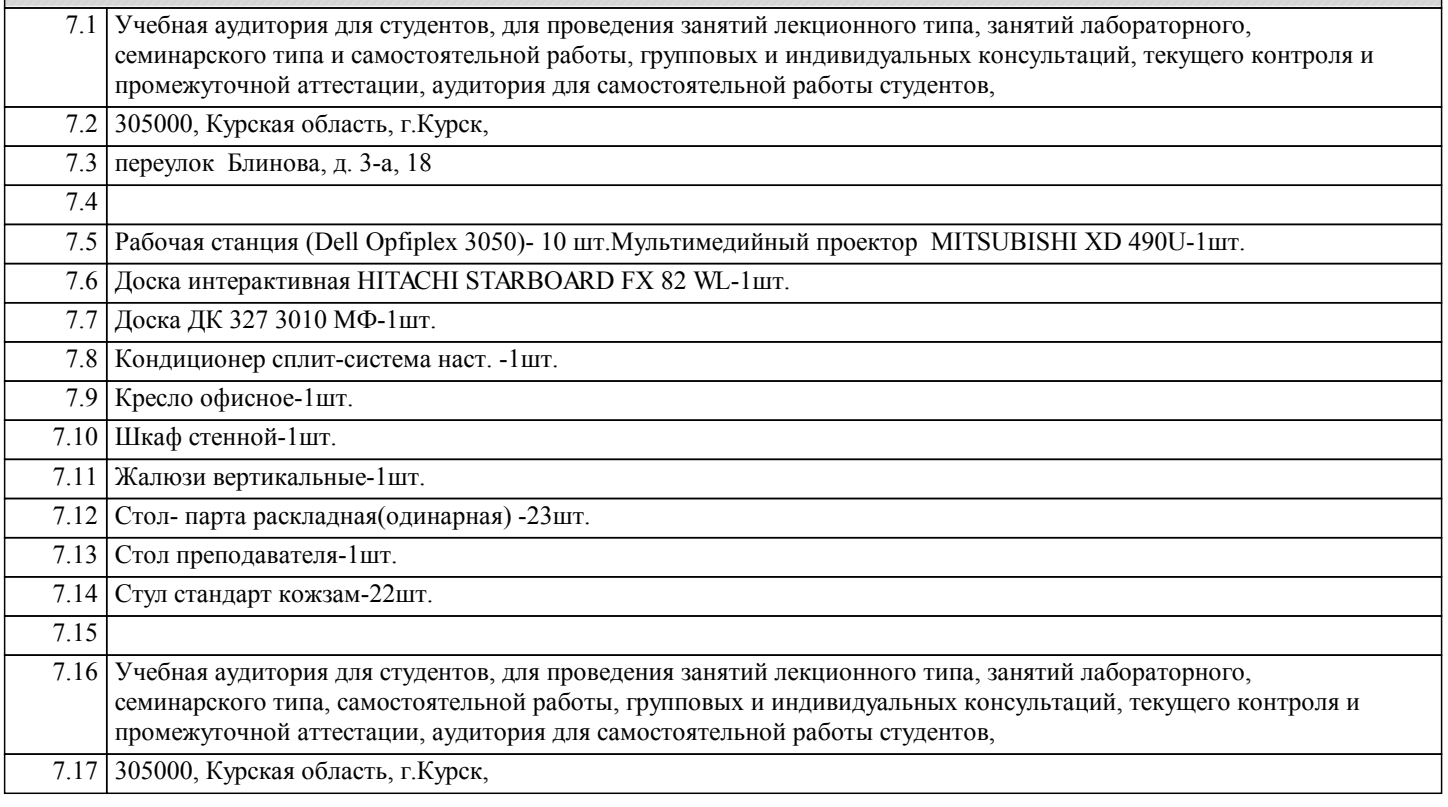

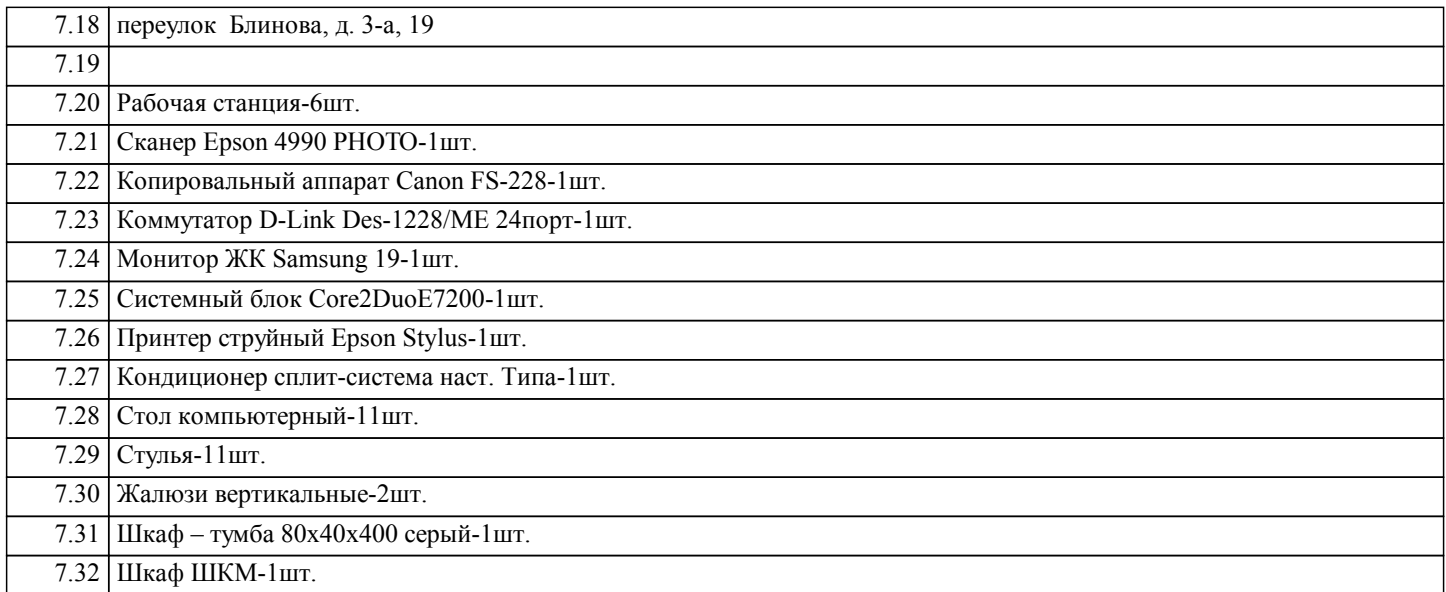

## **8. МЕТОДИЧЕСКИЕ УКАЗАНИЯ ДЛЯ ОБУЧАЮЩИХСЯ ПО ОСВОЕНИЮ ДИСЦИПЛИНЫ (МОДУЛЯ)**

Методические указания к рпд "Интерактивные технологии в дизайне" рассмотрены и одобрены на заседании кафедры графического дизайна от 21.03.2017(протокол №8)и находятся в разделе Приложения